## **BAB III**

## **METODOLOGI PENELITIAN**

#### **A. Rancangan Penelitian**

Rancangan dalam penelitian ini menggunakan pendekatan penelitian kuantitatif. Menurut Sugiyono, metode kuantitatif merupakan suatu metode yang data penelitiannya berupa angka dan menggunakan analisis statistik.<sup>64</sup> Sedangkan desain pada penelitian ini adalah desain korelasi. Desain ini menjelaskan bahwa adakah hubungan antara variabel bebas dan variabel terikat.

Penelitian ini dilakukan pada siswa kelas X tepatnya pada kelas X MIPA SMAN 3 Kota Kediri. Metode pengambilan sampel pada penelitian ini adalah *probability sampling* dengan menggunakan teknik *simple random sampling* yang mana pengambilan anggota sampel dari populasi dilakukan secara acak. Metode analisis data yang digunakan adalah analisis deskriptif. Pada penelitian ini memiliki tujuan untuk mengetahui sejauh mana siswa dalam memahami mata pelajaran PAI dan Budi Pekerti. Selain itu juga ingin mengetahui pengaruh *adversity quotient* dan minat belajar terhadap prestasi belajar siswa kelas X MIPA SMAN 3 Kota Kediri.

<sup>64</sup> Ibid, 7.

#### **B. Populasi dan Sampel**

1. Populasi

Populasi adalah keseluruhan objek penelitian yang akan diteliti.<sup>65</sup> Dari objek yang diteliti dan dipelajari oleh peneliti maka akan ditarik kesimpulan. Dalam penelitian ini yang menjadi populasi adalah siswa kelas X MIPA SMAN 3 Kota Kediri. Jumlah siswa dalam kelas ini sebagai berikut:

**Tabel 3.1 Data Jumlah Kelas X MIPA**

| N <sub>o</sub>              | Kelas      | Jumlah |
|-----------------------------|------------|--------|
|                             | $X$ MIPA 1 | 36     |
| $\mathcal{D}_{\mathcal{L}}$ | $X$ MIPA 2 | 29     |
| 3                           | X MIPA 3   | 36     |
|                             | Jumlah     | 101    |

### 2. Sampel

Menurut Sugiyono bahwa sampel adalah bagian dari jumlah dan karakteristik yang dimiliki oleh populasi tersebut. Pengukuran sampel merupakan suatu Langkah untuk menentukan besarnya sampel yang diambil dalam melaksanakan penelitian suatu objek.<sup>66</sup> Untuk menentukan sebuah sampel perlu dilakukan sebuah sampling dimana teknik ini merupakan cara untuk pengambilan suatu sampel. Pada

<sup>65</sup> Suharsimi Arikunto*, Prosedur Penelitian Suatu Pendekatan Praktik*, (Jakarta: Pt. Rineka Cipta, 2010), h. 173.

<sup>66</sup> Ibid, 81.

penelitian ini peneliti menggunakan teknik sampling dengan mengambil rumus *Slovin.*

$$
n = \frac{N}{1 + N(e)^2}
$$

Keterangan:

 $\overline{\phantom{a}}$ 

n : ukuran sampel

N : jumlah populasi

e : presentase kesalahan yang ditolerir dalam pengambilan sampel

Maka dengan menggunakan rumus *Slovin* ukuran sampel dapat dihitung sebagai berikut:

$$
n = \frac{101}{1 + 101(0.05)^2} = 80.63
$$
responden

Berdasarkan penjelasan diatas bahwa jumlah populasinya adalah 101 siswa, Maka dari hasil diatas dapat dibulatkan menjadi 81 responden.

Teknik sampling merupakan teknik pengambilan sampel.<sup>67</sup> Yang mana teknik sampling terdiri dari dua macam, yaitu *probability sampling* dan *non probability sampling.* Dalam penelitian ini peneliti menggunakan *probability sampling* yang artinya teknik pengambilan data yang memberikan peluang sama bagi setiap unsur populasi untuk

<sup>67</sup> Sugiyono, *Metode Penelitian Kuantitatif, Kualitatif dan R&D,* (Bandung: Alfabeta, 2013), h. 38.

dipilih menjadi sampel. <sup>68</sup> Teknik sampel yang diambil dalam penelitian ini adalah jenis *simple random sampling.* Kriteria yang diambil dari pengambilan sampel yaitu siswa kelas X MIPA dan tidak memandang jenis kelamin.

#### **C. Teknik Pengumpulan Data**

Pada teknik pengumpulan data yang digunakan dalam penelitian ini adalah Angket dan Dokumentasi.

1. Angket

 $\overline{a}$ 

Angket merupakan teknik pengumpulan data dengan memberikan atau menyebarkan pertanyaan atau penyataan kepada responden dengan harapan memberikan respon atau daftar pertanyaan atau pernyataan tersebut.<sup>69</sup> Sedangkan menurut Arikunto, angket atau kuesioner adalah suatu daftar pertanyaan yang ditulis untuk memperoleh suatu informasi dari responden tentang data pribadi atau hal yang lain.<sup>70</sup>

Bentuk angket yang akan digunakan dalam penelitian ini adalah angket tertutup, yakni angek yang sudah di sediakan jawabannya responden tinggal memilih. Angket ini berisi pertanyaan atau pernyataan yang diberikan kepada peserta didik guna untuk mengetahui pengaruh *Adversity quotient* dan minat belajar terhadap prestasi belajar siswa kelas X MIPA SMAN 3 Kota Kediri.

<sup>68</sup> Sugiyono, *Metode Penelitian Kuantitatif, Kualitatif dan R&D,* (Bandung: Alfabeta, 2014), h.118. <sup>69</sup> Juliansyah Noor, *Metodologi Penelitian Skripsi, Tesis, Disertasi, & Karya Ilmiah*, (Jakarta: Prenada Media Droup, 2011).

<sup>70</sup> Suharsimi Arikunto*, Prosedur Penelitian Suatu Pendekatan Praktek*, (Jakarta: Rineka Cipta, 2010), h. 155.

#### 2. Dokumentasi

Dokumentasi adalah teknik yang ditujukan untuk memperoleh data langsung dari tempat penelitian yang sudah ditentukan.<sup>71</sup> Dalam penelitian ini, metode dokumentasi digunakan untuk memperoleh data mengenai jumlah siswa, daftar nama siswa, serta nilai hasil UTS siswa kelas X MIPA SMAN 3 Kota Kediri.

#### **D. Instrumen Penelitian**

 $\overline{\phantom{a}}$ 

Menurut Sugiyono, instrumen penelitian merupakan alat yang digunakan untuk mengukur nilai variabel yang diteliti. Instrumen penelitian yang digunakan dalam penelitian ini adalah kuesioner (angket).<sup>72</sup> Dengan ini peneliti menyebarkan sebuah angket atau kuesioner yang berupa butirbutir pertanyaan yang dibagikan kepada seluruh responden kelas X MIPA yang barkaitan dengan variabel *adversity quotient* dan minat belajar.

Dalam penelitian ini peneliti menggunakan instrumen berupa angket tertutup, yaitu kuesioner yang disusun dengan menyediakan pilihan jawaban lengkap sehingga responden hanya dapat memilih salah satu jawaban yang tersedia.<sup>73</sup> Kuesioner atau angket tersebut menggunakan skala *likert* dengan bentuk *checklist*. Dengan skala *likert* maka variabel yang diukur dijabarkan menjadi indikator variabel. Kemudian indikator tersebut dijadikan sebagai titik tolak untuk menyusun item instrument yang dapat berupa pertanyaan atau pernyataan. Peneliti menggunakan skala *likert*

<sup>71</sup> Sudaryono, *Mertode Penelitian Pendidikan*, (Jakarta: Prenadamedia Group, 2016), h. 90.

<sup>72</sup> Sugiyono, *Metode Penelitian Kuantitatif, Kualitatif, dan R&D*, (Bandung: Alfabeta, 2018), h. 92.

<sup>73</sup> Sugiyono, *Metode Penelitian Kuantitatif, Kualitatif, dan R&D*, (Bandung: Alfabeta, 2015), h. 143.

sebagai pedoman untuk mengajukan pertanyaan atau pernyataan sebagai alternatif jawaban.

|                    | Item       |                |
|--------------------|------------|----------------|
| Jawaban            | Favourable | Unfavourable   |
| Sangat Setuju      | 5          |                |
| Setuju             | 4          | $\overline{2}$ |
| Ragu-Ragu          | 3          | 3              |
| Tidak Setuju       | 2          | 4              |
| Sanga Tidak Setuju |            | 5              |

**Tabel 3.2 Pedoman Skor Alternatif Jawaban**

Adapun bentuk *blueprint* terbaru dari skala *adversity quotient* dan skala minta belajar, dapat dilihat pada table dibawah ini.

**Tabel 3.3** *Blueprint* **Skala** *Adversity Quotient*

| N <sub>o</sub> | Dimensi    | Indikator                                                             | Favourable | Unfavourable | Jumlah                      |
|----------------|------------|-----------------------------------------------------------------------|------------|--------------|-----------------------------|
|                | Control    | Bertahan<br>a.<br>terhadap                                            |            | 2            | $\overline{2}$              |
| 1.             |            | kesulitan                                                             |            |              |                             |
|                |            | b. Mampu<br>mengendalikan<br>kesulitan                                | 3          | 4            | $\overline{2}$              |
|                | Origin dan | Dapat<br>a.<br>menyadari<br>penyebab<br>kesulitan<br>berasal          | 5          | 6            | $\overline{2}$              |
| 2.             | Ownership  | b. Dapat<br>bertanggung<br>jawab<br>atas<br>kesulitan yang<br>terjadi | 7          | 8            | $\mathcal{D}_{\mathcal{L}}$ |

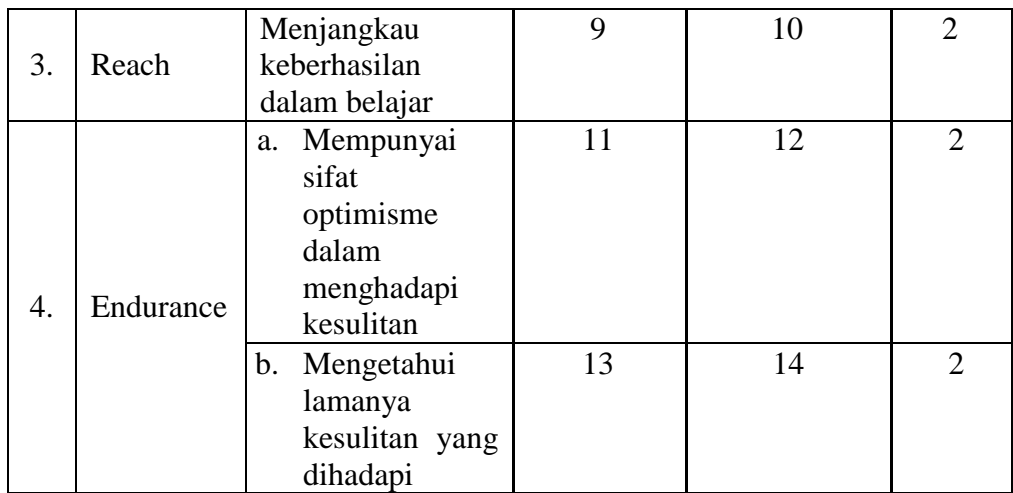

# **Tabel 3.4** *Blueprint* **Skala Minat Belajar**

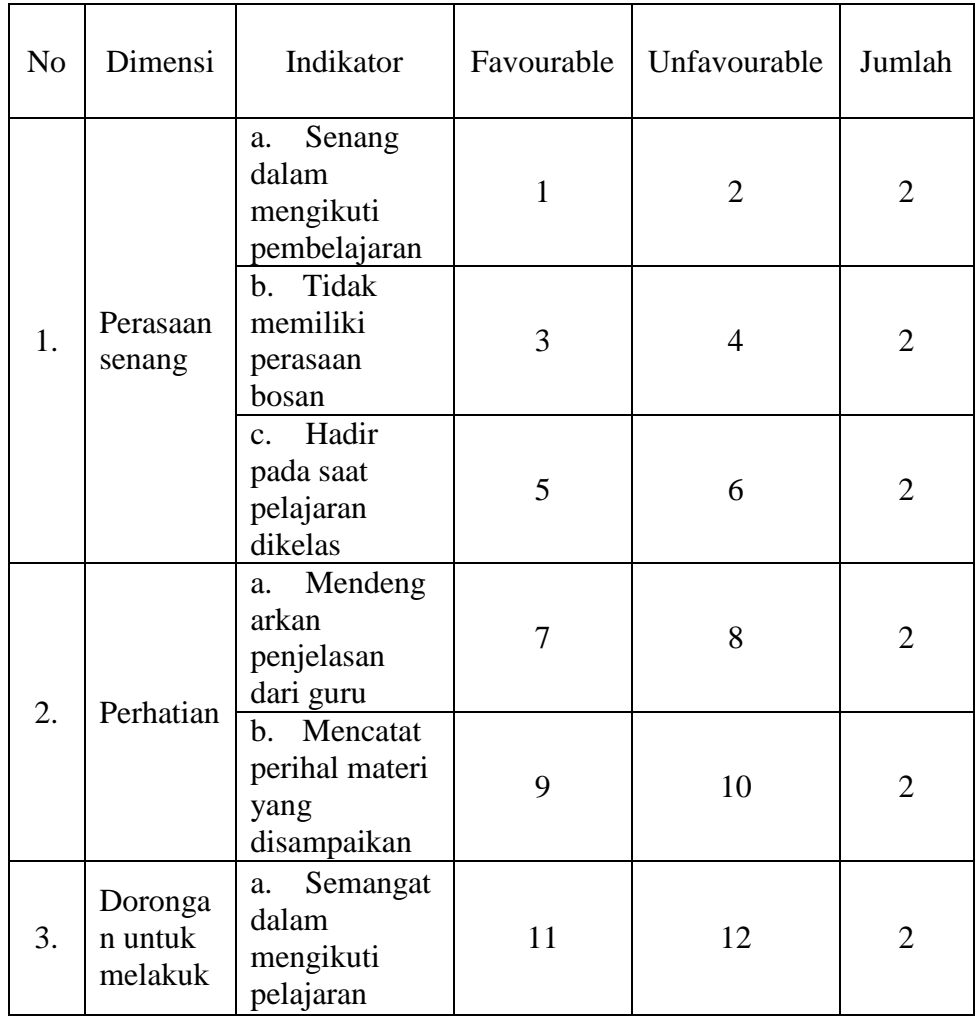

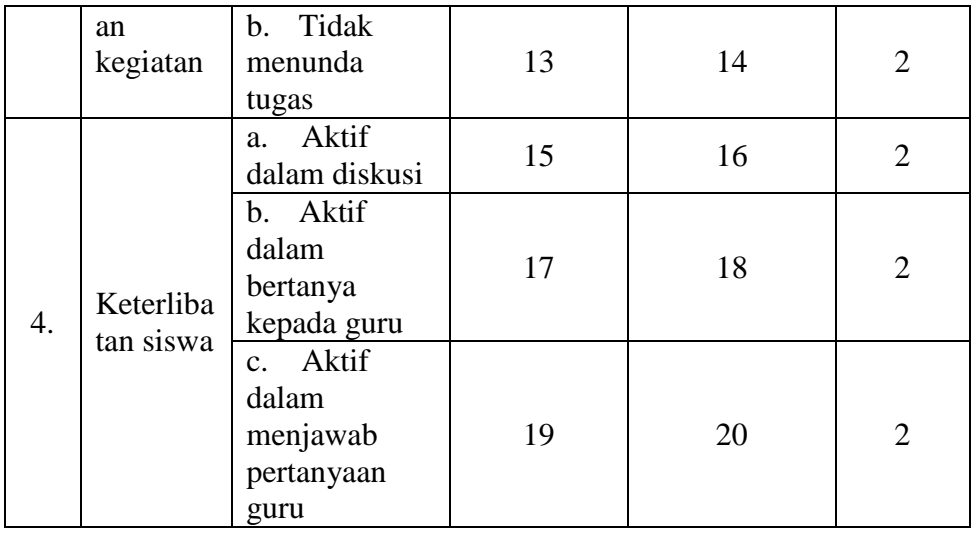

## **E. Teknik Analisis Data**

Analisis Data adalah kegiatan setelah data dari seluruh responden atau sumber data lain terkumpul.<sup>74</sup> Maka pada analisis statistik ini diharapkan dapat menghasilkan data yang terpercaya.

- 1. Uji Instrumen Penelitian
	- a. Uji Validitas

Uji validalitas merupakan uji yang digunakan untuk mengukur seberapa cermat sebuah pernyataan dalam kuesioner yang dinyatakan kepada responden.<sup>75</sup> suatu instrument dapat dikatakan valid jika mempunyai vasilidasi yang tinggi. Begitu juga sebaliknya, suatu instrument dapat dikatakan kurang valid jika mempunyai vasilidasi yang rendah. Uji validalitas mempunyai dua dasar pengambilan keputusan, yaitu apabila dalam uji validalitas diperoleh hasil r hitung lebih besar dari r tabel maka dinyatakan dalam kategori

l

<sup>74</sup> Ibid, 232.

<sup>75</sup> Dwi Priyatno, *SPSS 22 Pengolahan Data Terpraktis,* (Yogyakarta: CV. Andi Offset, 2014), h. 51.

valid. Dan apabila r hitung lebih kecil dari r tabel maka dinyatakan dalam kategori tidak valid. Maka hasil uji validitas pada adversity quotient dan minat belajar terdapat dibawah ini:

#### **1) Uji Validitas pada** *Adversity Quotient*

Setelah instrument disusun dan diisi oleh responden, maka langkah selanjutnya adalah membuat tabulasi data. Tabulasi data ini dilakukan dengan cara pemberian skor atau *scooring*  atas jawaban dari item-item pernyataan yang tersusun dalam angket untuk memudahkan dalam membaca data. Hasil dari tabulasi sebagaimana terlampirkan dalam lampiran 1.

Setelah data yang diperoleh ditabulasikan, maka langkah selanjutnya adalah uji validitas. Yang mana instrument angket *adversity quotient* pertama diujikan kepada 30 responden dari siswa di SMA Negeri 3 Kota Kediri. Pengambilan keputusan untuk menentukan item yang valid disesuaikan dengan hasil  $r<sub>hitung</sub> \geq 0,361$  dianggap benar dan item yang tidak valid disesuaikan dengan  $r<sub>hitung</sub> \leq 0.361$  dianggap gugur. Item yang valid diteruskan untuk diujikan kepada sampel yang sudah ditentukan dan item yang tidak valid dalam uji validitas dihapus. Uji validitas dilakukan dengan tujuan untuk mengetahui seberapa kelayakan item-item pernyataan dalam menjelaskan suatu variabel yang ditentukan. Sedangan reliabilitas merupakan suatu ukuran kestabilan dan konsistensi responden

dalam menjawab hal yang berkaitan dengan konstruk-konstruk pernyataan yang merupakan bagian dari dimensi suatu variable dalam bentuk angket. Pengujian ini dilakukan dengan menggunakan *software* SPSS versi 25.

| N <sub>o</sub> | R hitung | R table | Keterangan |
|----------------|----------|---------|------------|
| 1.             | 0,366    | 0,361   | Valid      |
| 2.             | 0,746    | 0,361   | Valid      |
| 3.             | 0,623    | 0,361   | Valid      |
| 4.             | 0,582    | 0,361   | Valid      |
| 5.             | 0,382    | 0,361   | Valid      |
| 6.             | 0,455    | 0,361   | Valid      |
| 7.             | 0,640    | 0,361   | Valid      |
| 8.             | 0,538    | 0,361   | Valid      |
| 9.             | 0,630    | 0,361   | Valid      |
| 10.            | 0,509    | 0,361   | Valid      |
| 11.            | 0,781    | 0,361   | Valid      |
| 12.            | 0,557    | 0,361   | Valid      |
| 13.            | 0,670    | 0,361   | Valid      |
| 14.            | 0,489    | 0,361   | Valid      |

**Tabel 4.1 Hasil Uji Validitas** *Adversity Quotient* **(X1)**

Berdasarkan tabel diatas, dapat dilihat bahwa seluruh pernyataan *adversity quotient* tersebut dinyatakan valid. Jika terdapat item yang tidak valid dikarenakan nilai rhitung kurang dari rtable, sehingga pernyataan tersebut harus dihapus.

## **2) Uji Validitas dan Reliabilitas pada Minat Belajar**

Setelah item-item pernyataan diisi oleh responden dan data yang diperoleh ditabulasikan, maka proses selanjutnya adalah uji validitas dan reliabilitas. Pada uji validitas dan reliabilitas tersebut dalam penelitian mengambil 30 responden yang bukan sampel atau selain sampel. Uji validitas dilakukan dengan tujuan untuk mengetahui seberapa kelayakan item-item pernyataan dalam menjelaskan suatu variabel yang ditentukan. Sedangkan uji reliabilitas digunakan sebagai indikator untuk mengukur konsistensi suatu item pertanyaan sehingga kuesioner dapat dipercaya apabila memberikan hasil yang tetap atau konsisten Dari kedua uji ini dilakukan dengan menggunakan *software* SPSS versi 25 yang hasilnya dapat disederhanakan sebagai berikut.

| N <sub>o</sub>   | R hitung | R table | Keterangan |
|------------------|----------|---------|------------|
| 1.               | 0,598    | 0,361   | Valid      |
| 2.               | 0,708    | 0,361   | Valid      |
| 3.               | 0,638    | 0,361   | Valid      |
| $\overline{4}$ . | 0,634    | 0,361   | Valid      |
| 5.               | 0,709    | 0,361   | Valid      |
| 6.               | 0,735    | 0,361   | Valid      |
| 7.               | 0,538    | 0,361   | Valid      |
| 8.               | 0,648    | 0,361   | Valid      |
| 9.               | 0,369    | 0,361   | Valid      |

**Tabel 4.3 Hasil Uji Validitas Minat Belajar (X2)**

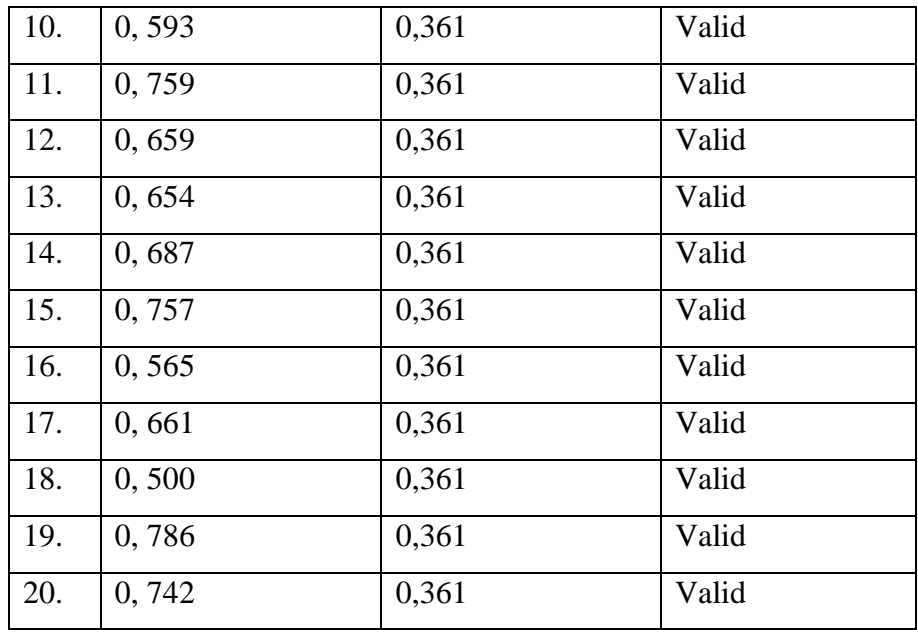

Berdasarkan tabel diatas, dapat dilihat bahwa seluruh pernyataan minat belajar tersebut dinyatakan valid semua. Jika terdapat item yang tidak valid dikarenakan nilai rhitung kurang dari rtable, maka pernyataan tersebut harus dihapus.

b. Uji Reliabilitas

 $\overline{a}$ 

Reliabel merupakan indeks yang menunjukkan bahwa sejauh mana suatu alat ukur dapat dipercaya atau dikendalikan. Sedangkan reliabilitas adalah sebuah instrument yang cukup dapat dipercaya yang digunakan sebagai alat pengumpulan data karena instrument sudah baik.<sup>76</sup> Menguji reabilitas data dengan menggunakan *Cronbach's Alpha* dengan menggunakan *SPSS 25 for windows*. Apabila *Cronbach's Alpha* > 0,60 maka dikatakan reliabel,

<sup>76</sup> Ali Anwar, *Statistika Untuk Penelitian Pendidikan dan Aplikasinya Dengan SPSS dan Excel,*  (Kediri: IAIT Press, 2009), 13.

sedangkan apabila *Cronbach's Alpha* < 0,60 maka dapat dikatakan tidak reliabel.

Setelah melalukan uji validitas maka yang dilakukan selanjutnya adalah uji reliabilitas, yang mana uji pada angket a*dversity quotient* ini dapat dilakukan dengan cara membandingkan angka *cronbach alpha* dengan minimal 0,6. Pada perhitungan uji reliabilitas ini dilakukan pada *software* SPSS versi 25. Sehingga dapat disimpulkan bahwa apabila nilai *cronbach alpha* yang didapatkan lebih besar dari 0,6 maka dapat diakatakan kuesioner tersebut reliabel dan juga sebaliknya. Berikut tabel hasl uji reliabilitas pada instrument *adversity quotient*.

**Tabel 4.2 Hasil Uji Reliabilitas** *Adversity Quotient*

| <b>Renadinty Diamones</b> |              |  |
|---------------------------|--------------|--|
| Cronbach's                | N of         |  |
| <b>Alpha</b>              | <b>Items</b> |  |
| .824                      | 14           |  |

**Reliability Statistics**

Berdasarkan hasil uji reliabilitas diatas pada angket *adversity quotient* menyatakan bahwa *cronbach alph*a lebih besar dari pada 0,6 yakni mendapatkan hasil sebesar 0,824. Sehingga dapat disimpulkan bahwa angket pada *adversity quotient* tersebut dinyatakan reliabel.

Setelah uji validitas, maka yang dilakukan adalah perhitungan pada uji reliabilitas yang kedua yaitu minat belajar,

dengan cara membandingkan angka *cronbach alpha* dengan minimal 0,6. Pada perhitungan uji reliabilitas ini dilakukan pada *software* SPSS versi 25. Sehingga dapat disimpulkan bahwa apabila nilai *cronbach alpha* yang didapatkan lebih besar dari 0,6 maka dapat dikatakan kuesioner tersebut reliabel dan juga sebaliknya apabila nilai *cronbach alpha* lebih rendah dari 0,6 maka dapat dikatakan tidak reliabel. Berikut tabel hasl uji reliabilitas pada instrument Minat Belajar.

**Tabel 4.4 Hasil Uji Reliabilitas Minat Belajar**

**Reliability Statistics Cronbach's Alpha N of Items** .923 20

Berdasarkan hasil uji reliabilitas pada angket Minat Belajar menyatakan bahwa *cronbach alpha* lebih besar dari pada 0,6 yakni mendapatkan hasil sebesar 0,923. Sehingga dapat disimpulkan bahwa angket pada Minat Belajar tersebut dinyatakan reliabel.

- 2. Uji Asumsi
	- a. Uji Normalitas Data

Uji normalitas data bertujuan untuk memperlihatkan bahwa data sampel berasal dari populasi yang berdistribusi normal. Dalam penelitian ini peneliti menggunakan uji *Kolmogorovsmirnov.* Data yang dinyatakan dengan kriteria kenormalan melalui signifikansi uji  $(x)$  adalah 0,05. Maka dapat dinyatakan bahwa sampel yang berdistribusi normal hasilnya sig. > 0,05 dan sampel yang tidak berdistribusi normal mempunyai hasil sig.  $< 0.05$ <sup>77</sup>

b. Uji Linieritas

Uji linieritas merupakan uji yang dilakukan untuk membuktikan bahwa masing-masing variabel bebas mempunyai hubungan yang linier dengan variabel terikat. Hasil yang diperoleh melalui uji linieritas tersebut akan menentukan teknik-teknik analisis data yang dipilih dapat digunakan atau tidak. Apabila dari hasil uji linieritas mendapatkan kesimpulan bahwa distribusi data penelitian dikategorikan linier, maka data penelitian dapat digunakan dengan metode-metode tertentu.<sup>78</sup> Uji linieritas dapat dilakukan menggunakan SPSS for windows dengan menghasilkan dua kriteria pengujian, yang pertama apabila tabel Anova memperoleh hasil Fhitung lebih besar dari Ftabel maka hubungan antar variabel dinyatakan linier, dan yang kedua apabila tabel Anova menunjukkan hasil Fhitung lebih kecil dari Ftabel maka hubungan antar variabel dinyatakan tidak linier.<sup>79</sup>

c. Uji Heterokedastisitas

 $\overline{a}$ 

Uji heteroskedastisitas bertujuan untuk menguji apakah dalam model regresi terjadi ketidaksamaan variance dari residual

<sup>77</sup> Juliansyah, *Analisis Data Penelitian Ekonomi dan Manajemen,* (Jakarta: Gramedia, 2014), h. 47. <sup>78</sup> Yulingga Nanda Hanief & Wasis Himawanto, *Statistik Pendidikan,* (Yogyakarta: Deepublish, 2017), 63.

<sup>79</sup> Sofiyan Siregar, *Statistika Parametrik untuk Penelitian Kuantitaif,* (Jakarta: Bumi Aksara, 2017), h. 189.

suatu pengamatan ke pengamatan yang lain. Jika variance dari residual satu dengan yang lainnya berbeda maka disebut heterokedastisitas. Uji heteroskedastisitas pada data ini dilakukan dengan menggunakan metode uji Glejser. Dalam penelitian uji Glejser memiliki kriteria yaitu jika nilai koefisien parameter untuk variabel independent memiliki nilai sig.< 0.05 maka model regresi terdapat heteroskedastisitas dan juga sebaliknya.<sup>80</sup>

3. Uji Hipotesis

 $\overline{\phantom{a}}$ 

Uji hipotesis pada penelitian menggunakan dua jenis analisis, analisis yang pertama adalah analisis regresi linier sederhana dan yang kedua adalah analisis regresi linier berganda. Analisis regresi ini mempunyai tujuan yaitu untuk mengukur pengaruh antara variabel bebas (X) terhadap variabel terikat (Y).

a. Analisis Regresi Linier Sederhana

Analisis regresi linier sederhana digunakan untuk mencari pola hubungan satu variabel independent.<sup>81</sup> Analisis regresi ini mempunyai tujuan bukan untuk mengukur derajat keeratan hubungan antara dua variabel, tetapi untuk menduga besarnya arah hubungan itu dan besarnya variabel dependen jika variabel independent diketahui. Persamaan analisis sederhana dapat dinyatakan sebagai berikut:

<sup>80</sup> Slamet Riyanto dan Aglis Andhita Hatmawan, *Metode Riset Penelitian Kuantitatif Penelitian di Bidang Manajemen, Teknik, Pendidikan dan Eksperimen,* (Yogyakarta: Deepublish, 2020), h. 139. <sup>81</sup> Wulansari, *Penelitian Pendidikan,* 122.

 $Y = \alpha + \beta X$ 

Keterangan:

Y= Nilai yang diprediksikan

 $\alpha$  = Konstanta

 $β = K$ oefisien regresi

 $X=$  Variabel bebas.  $82$ 

Maka dalam pengambilan keputusan dapat dinyatakan bahwa jika Fhitung lebih besar dari Ftabel maka Ha diterima, dan jika Fhitung lebih kecil dari Ftabel maka Ha ditolak. Dalam penelitian ini peneliti menggunakan SPSS 25 for windows untuk melakukan analisis regresi linier sederhana.

b. Analisis Regresi Linier Berganda

Analisis regresi linier berganda bertujuan untuk menguji kebenaran hipotesis yang diajukan dalam penelitian ini. Analisis regresi linier berganda juga dapat digunakan untuk mengetahui pengaruh *adversity quotient* dan minat belajar terhadap prestasi belajar. Analisis ini digunakan dengan melibatkan dua atau lebih variabel bebas antara variabel dependen dan variabel independen. Persamaan regresi linier berganda sebagai berikut:

 $Y' = a + b1X1 + b2X2 + \ldots + bnXn$ 

Keterangan:

<sup>82</sup> Sukardi, *Metodologi Penelitian Pendidikan,* (Jakarta: Bumi Aksara, 2015), 64.

Y' = tingkat kemiskinan

 $X =$ nilai variabel dependen

a = konstanta

 $b = k$ oefisien regresi.  $83$ 

<sup>83</sup> Wiratna Sujarweni, *SPSS Untuk Penelitian,* (Yogyakarta: Pustaka Baru Press, 2015), h. 160.